Huawei E397 [Internet](http://docs.inmanuals.com/get.php?q=Huawei E397 Internet Stick Manual) Stick Manual >[>>>CLICK](http://docs.inmanuals.com/get.php?q=Huawei E397 Internet Stick Manual) HERE<<<

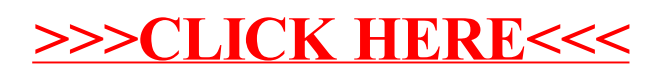